## **How to correct an Invalid AIP**

An AIP will show as invalid whenever you go back into it without continuing through and re-submitting, here are the simple steps to rectify the problem and allow you to carry on with your application without doing another credit search or changing your AIP number.

On the case you are working on you will see this screen:

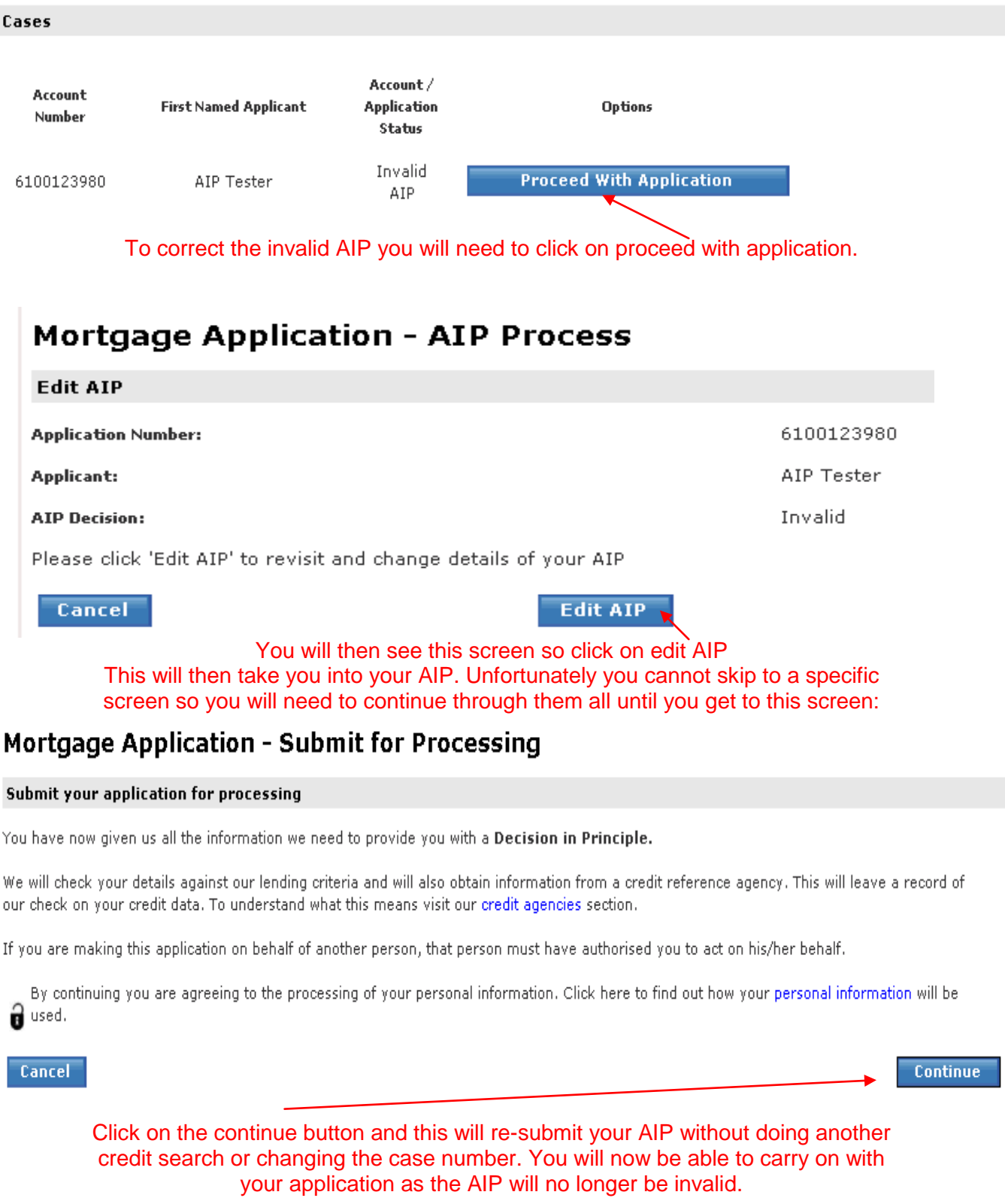